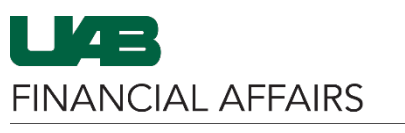

The University of Alabama at Birmingham

## **Oracle GL: UAB Attribute Dictionary**

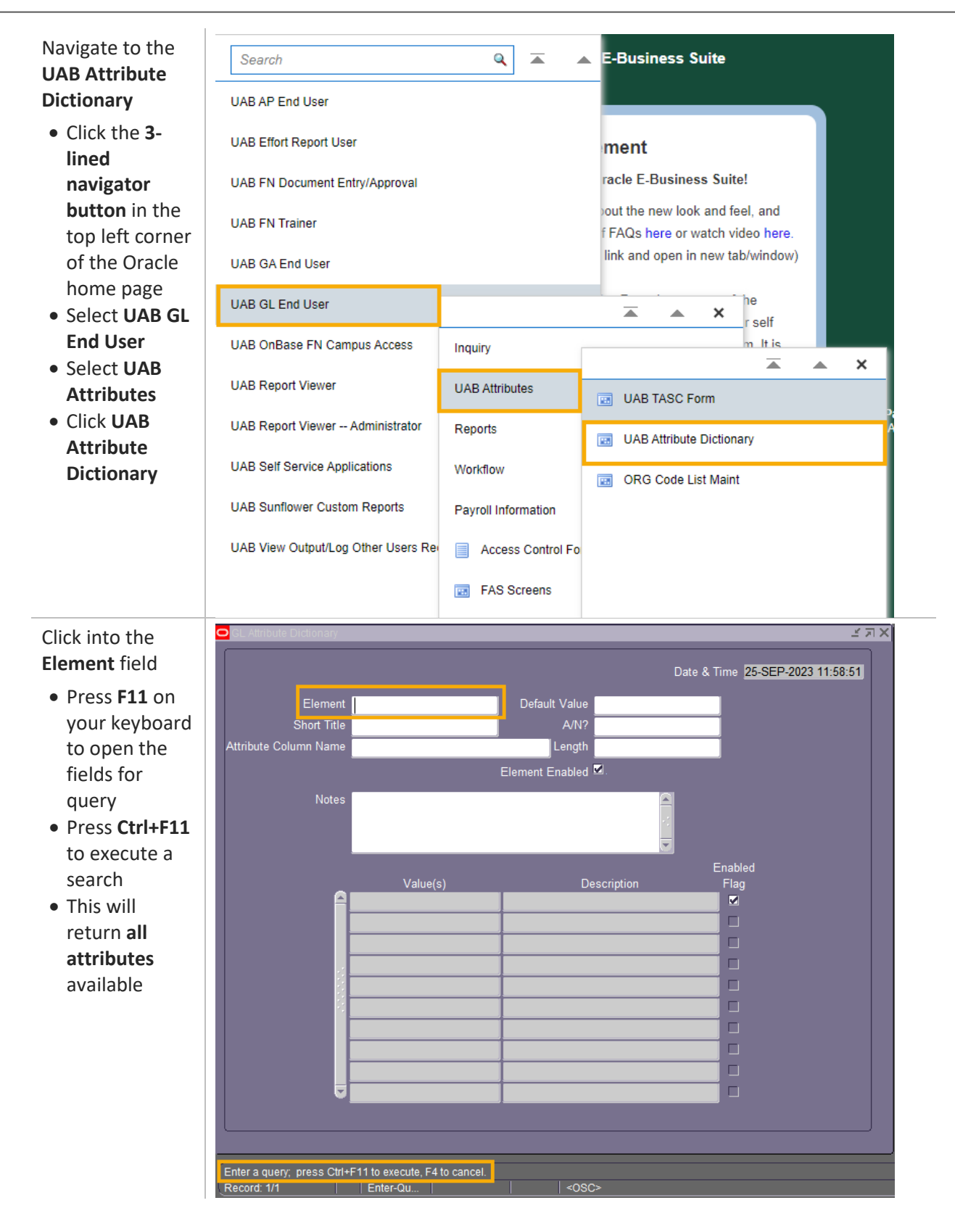

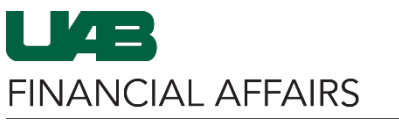

## The University of Alabama at Birmingham **Oracle GL: UAB Attribute Dictionary**

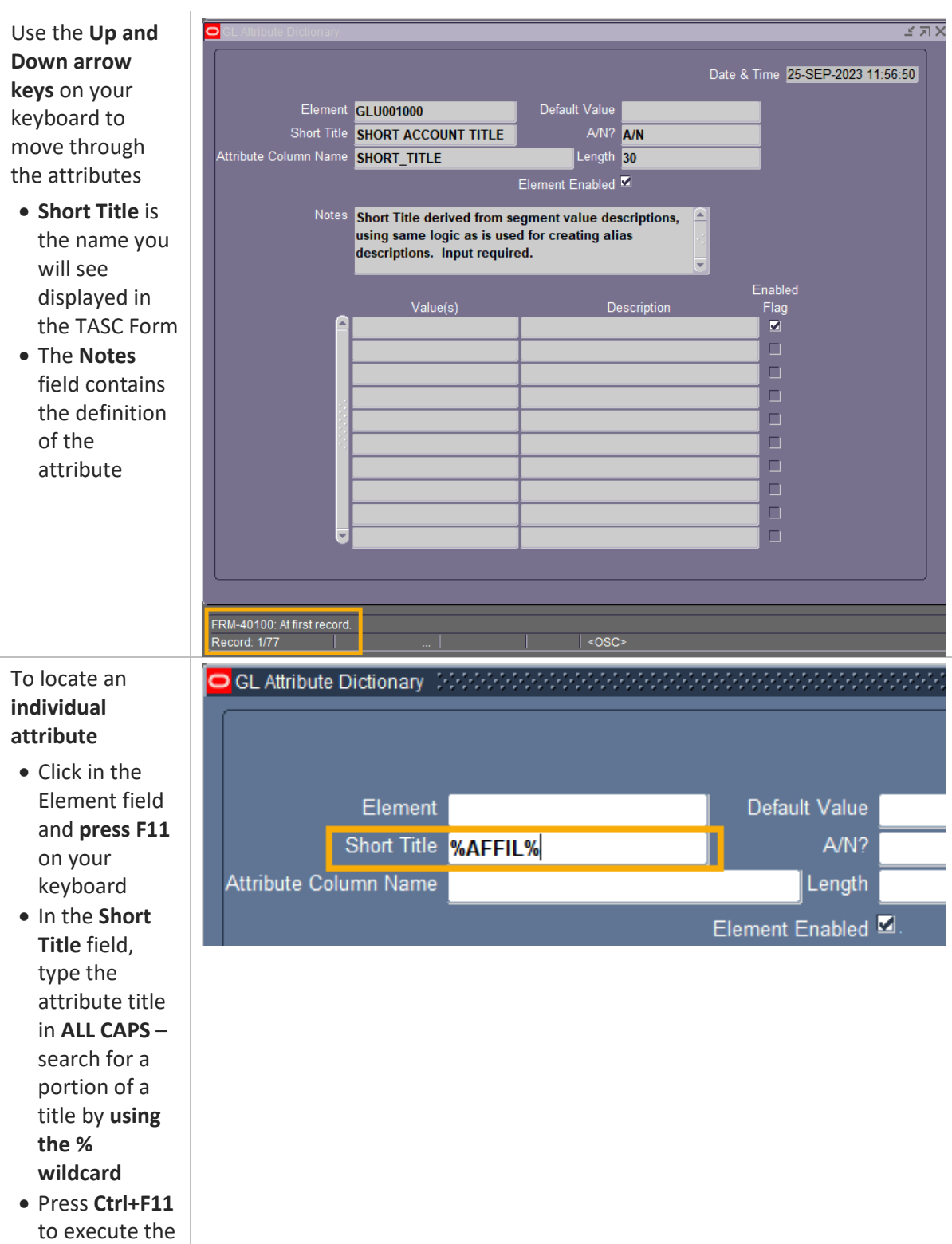

search

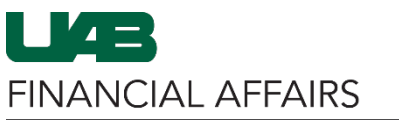

## The University of Alabama at Birmingham **Came Accide GL: UAB Attribute Dictionary**

The resulting screen will display your results

• Use the **Up and Down arrows** on your keyboard to move through multiple results

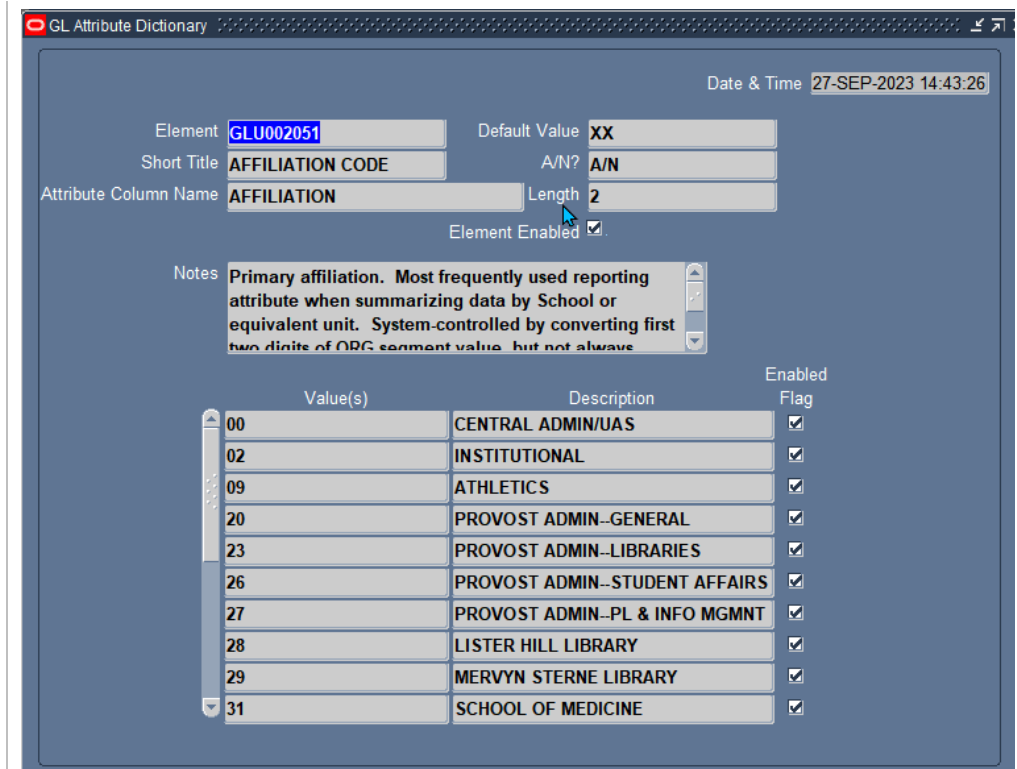